## **BAREM DE CORECTARE\_Exersare\_2 BAC 2022 INFORMATICA, profil umanist**

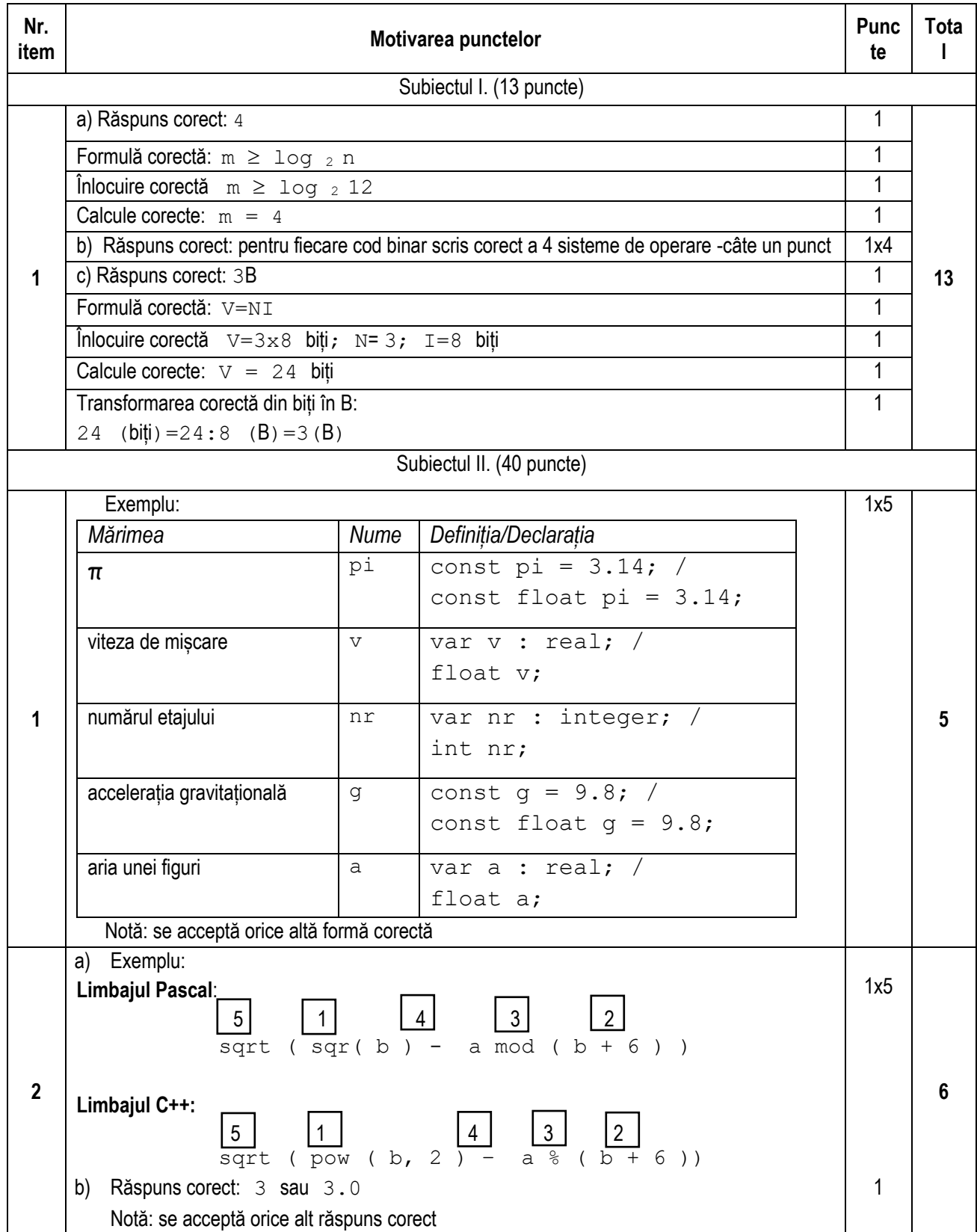

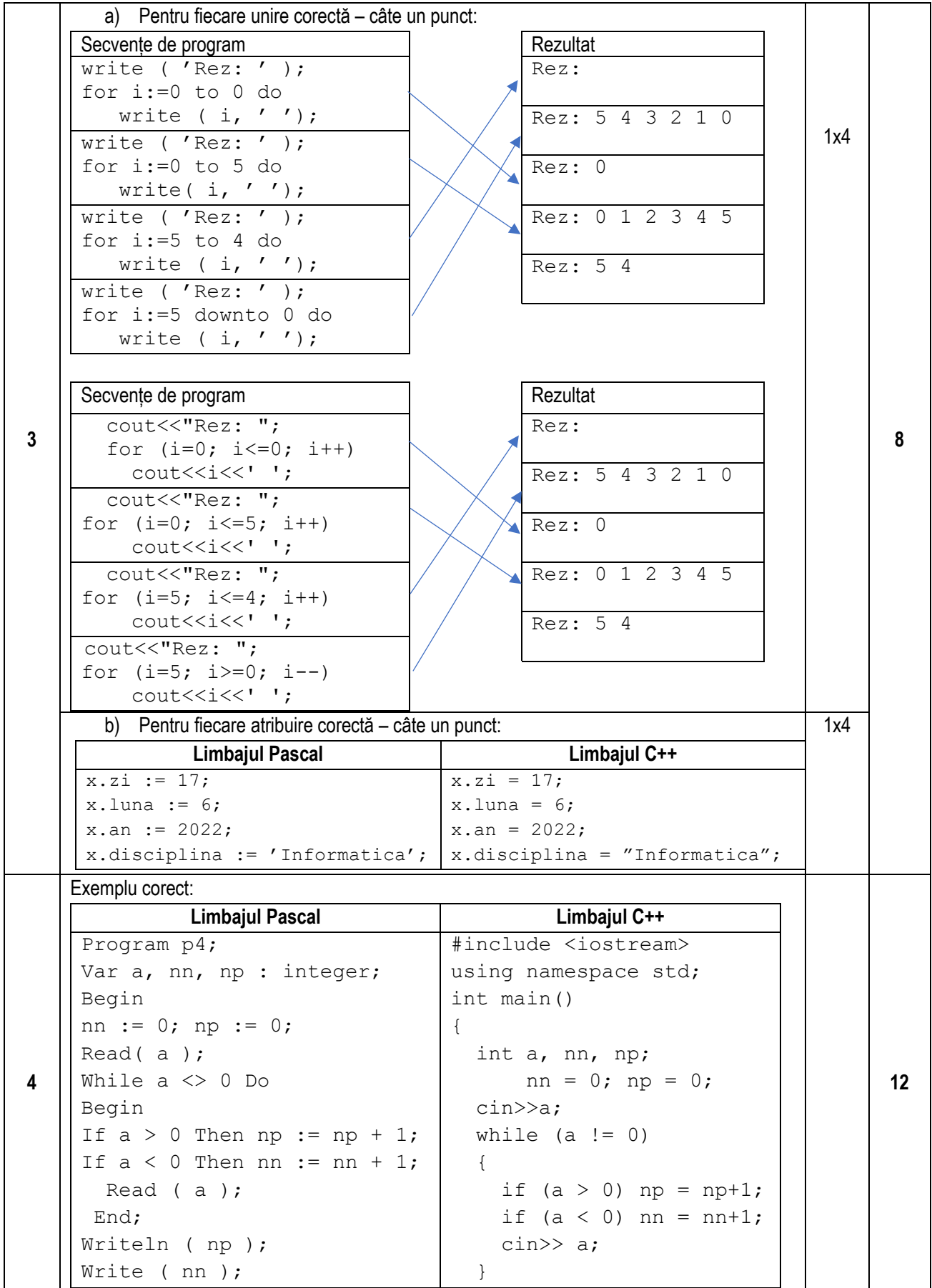

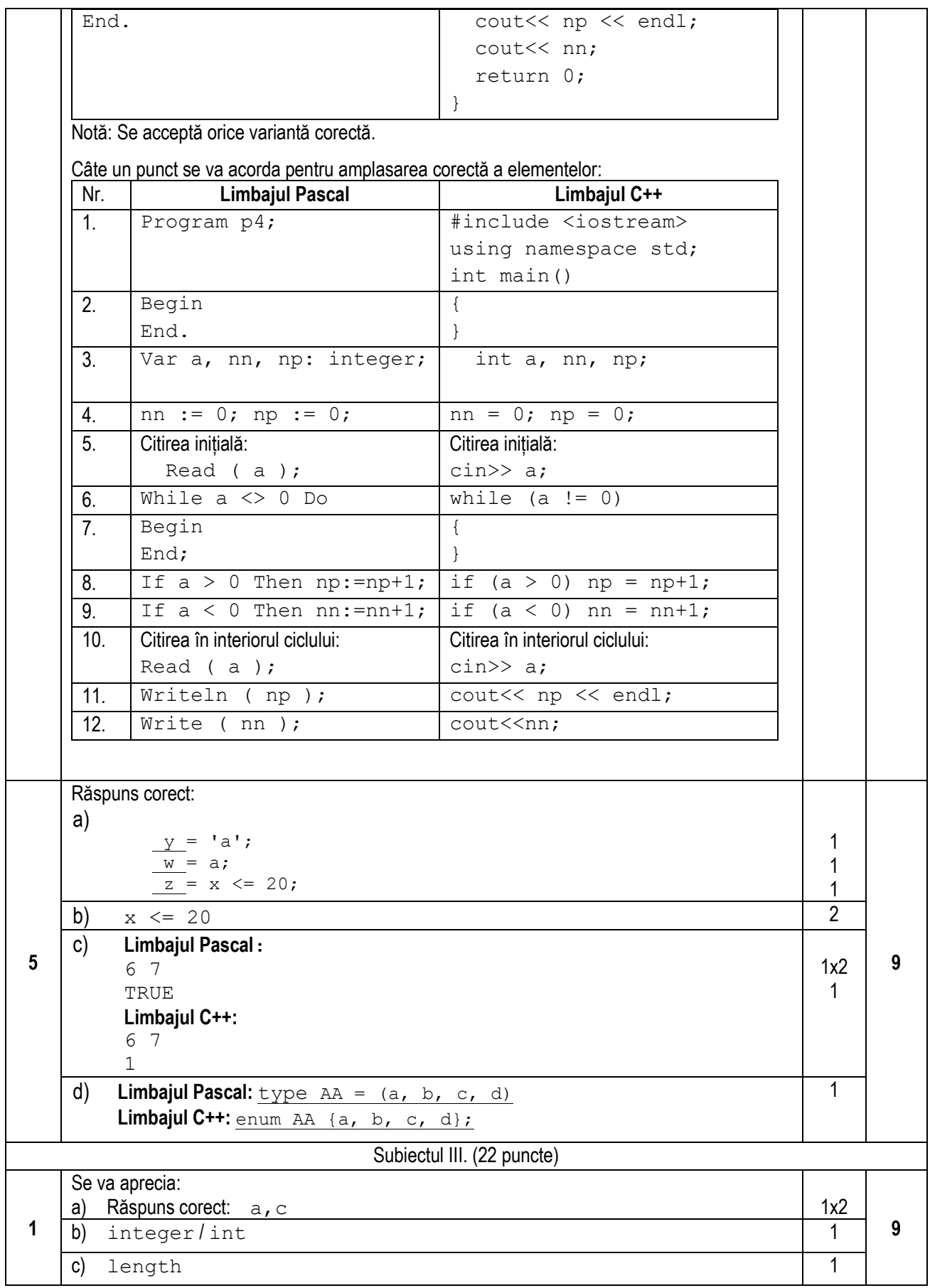

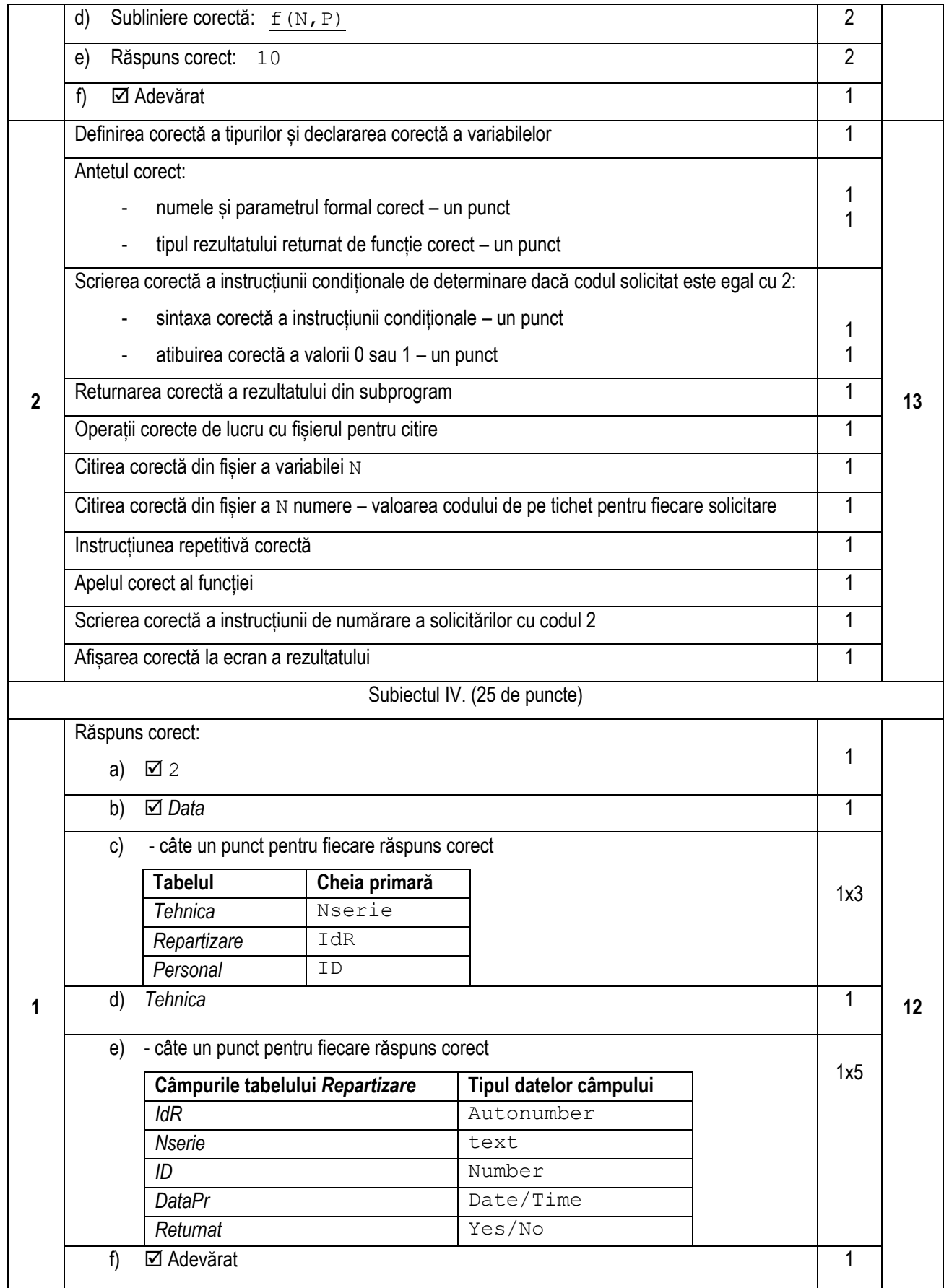

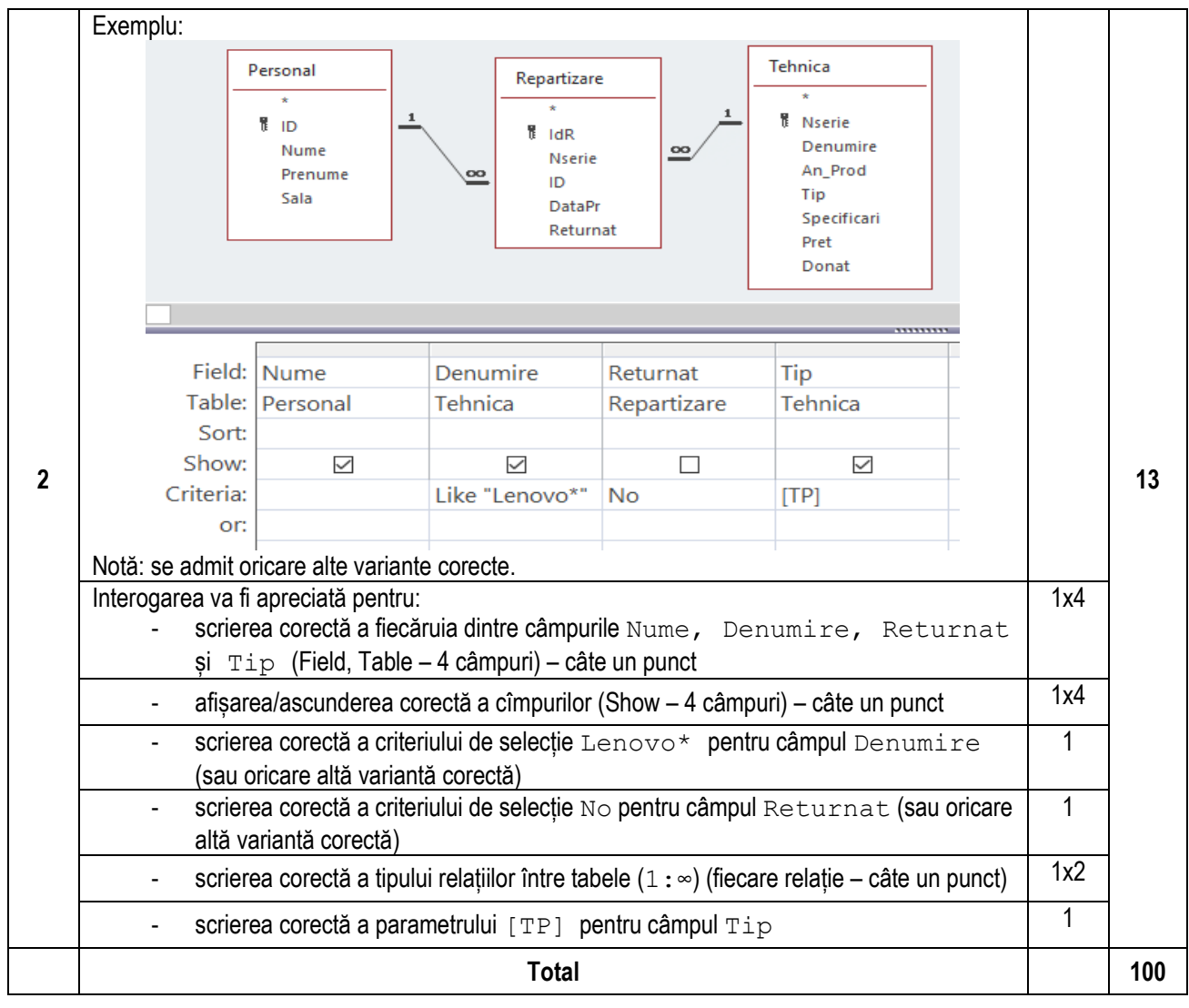